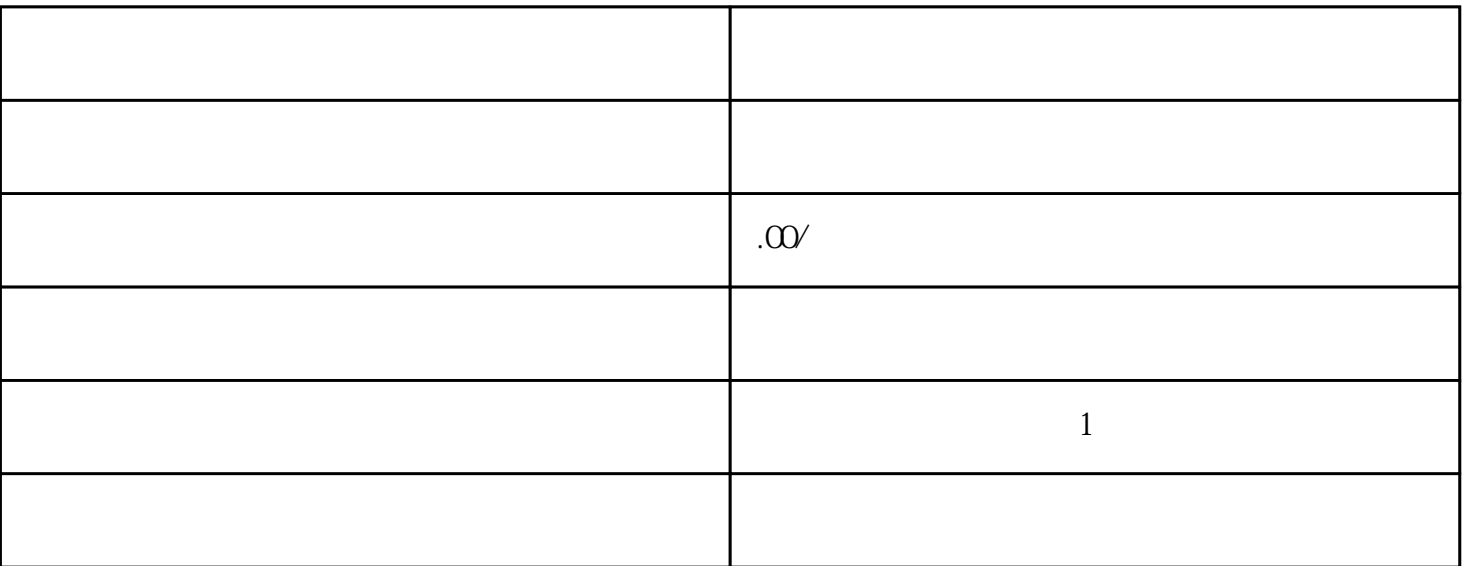

182-3811-8463-V

 $1$  $2<sub>1</sub>$ 

3、质权合同;

 $4\,$ 

 $5\,$ 

- $6\,$  $7<sub>7</sub>$  $1$  $2<sub>z</sub>$  $(1)$  $\sim$  2  $3<sub>1</sub>$  $4<sub>1</sub>$  $1$
- $2<sub>0</sub>$  $3<sub>l</sub>$